## **cm\_co\_salesforce\_provisioner\_targets**

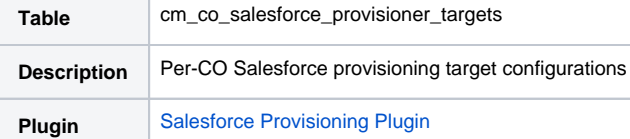

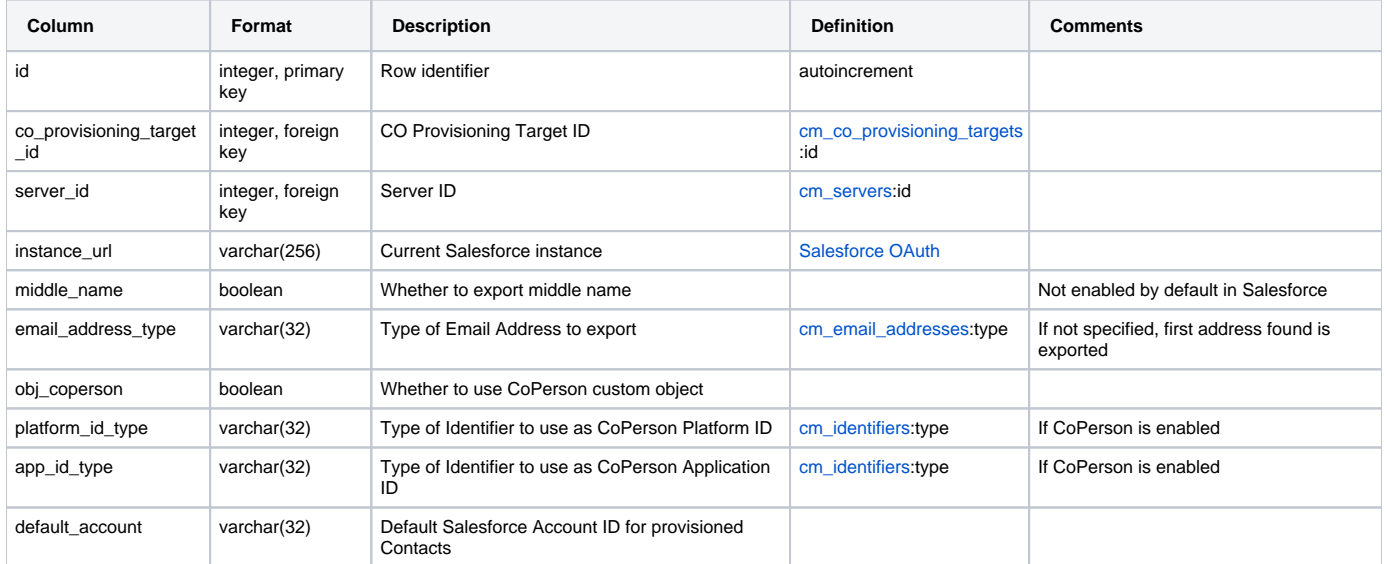